# **13.3 Reading a System Status List or Partial List with SFC 51 "RDSYSST"**

# **Description**

With system function SFC 51 "RDSYSST" (read system status), you read a system status list or a partial system status list.

You start the reading by assigning the value 1 to the input parameter REQ when SFC 51 is called. If the system status could be read immediately, the SFC returns the value 0 at the BUSY output parameter. If BUSY has the value 1, the read function is not yet completed.

#### **Note**

If you call SFC 51 "RDSYSST" in the diagnostic interrupt OB with the SSL-ID W#16#00B1 or W#16#00B2 or W#16#00B3 and access the module that initiated the diagnostic interrupt, the system status is read immediately. With SFC 51 "RDSYSST" only complete data records are transferred.

# **System Resources**

If you start several asynchronous read functions (the jobs with SSL\_ID W#16#00B4 and W#16#4C91 and W#16#4092 and W#16#4292 and W#16#4692 and possibly W#16#00B1 and W#16#00B3) one after the other at brief intervals, the operating system ensures that all the read jobs are executed and that they do not interfere with each other. If the limits of the system resources are reached, this is indicated in RET\_VAL. You can remedy this temporary error situation by repeating the job.

The maximum number of "simultaneously" active SFC 51 jobs depends on the CPU. You will find this information in **/70/** and **/101/**.

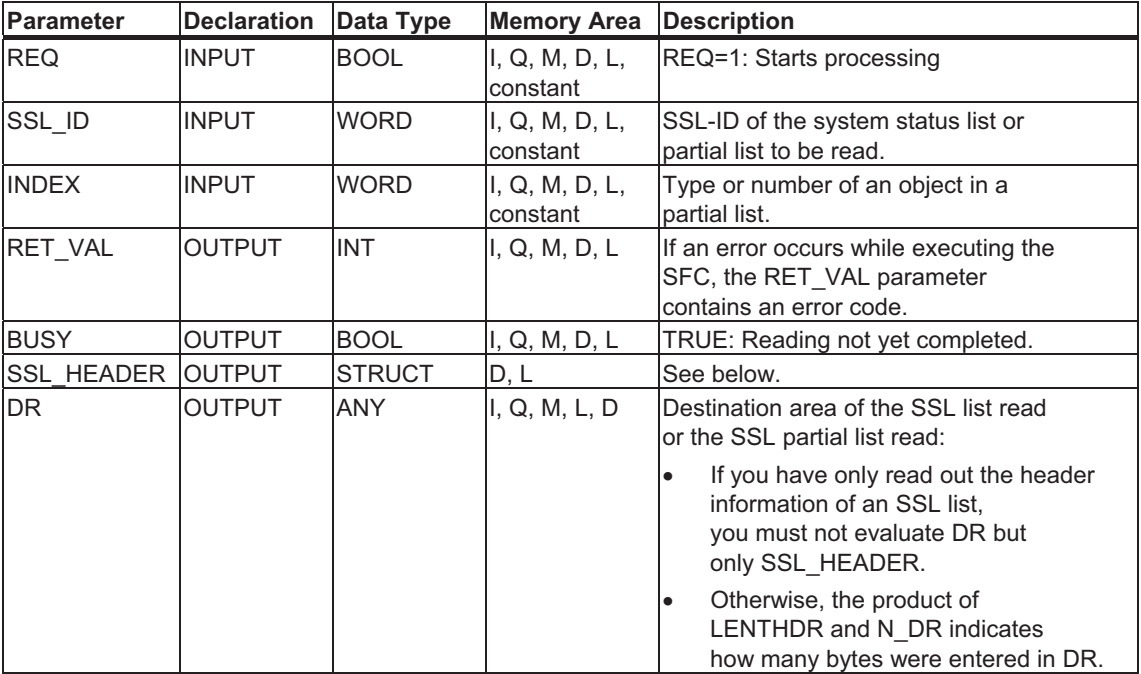

# **SSL\_HEADER**

The SSL\_HEADER parameter is a structure defined as follows:

SSL\_HEADER: STRUCT LENTHDR: WORD N\_DR: WORD END\_STRUCT

LENTHDR is the length of a data record of the SSL list or the SSL partial list.

- If you have only read out the header information of an SSL list, N\_DR contains the number of data records belonging to it.
- Otherwise, N\_DR contains the number of data records transferred to the destination area.

### **Error Information**

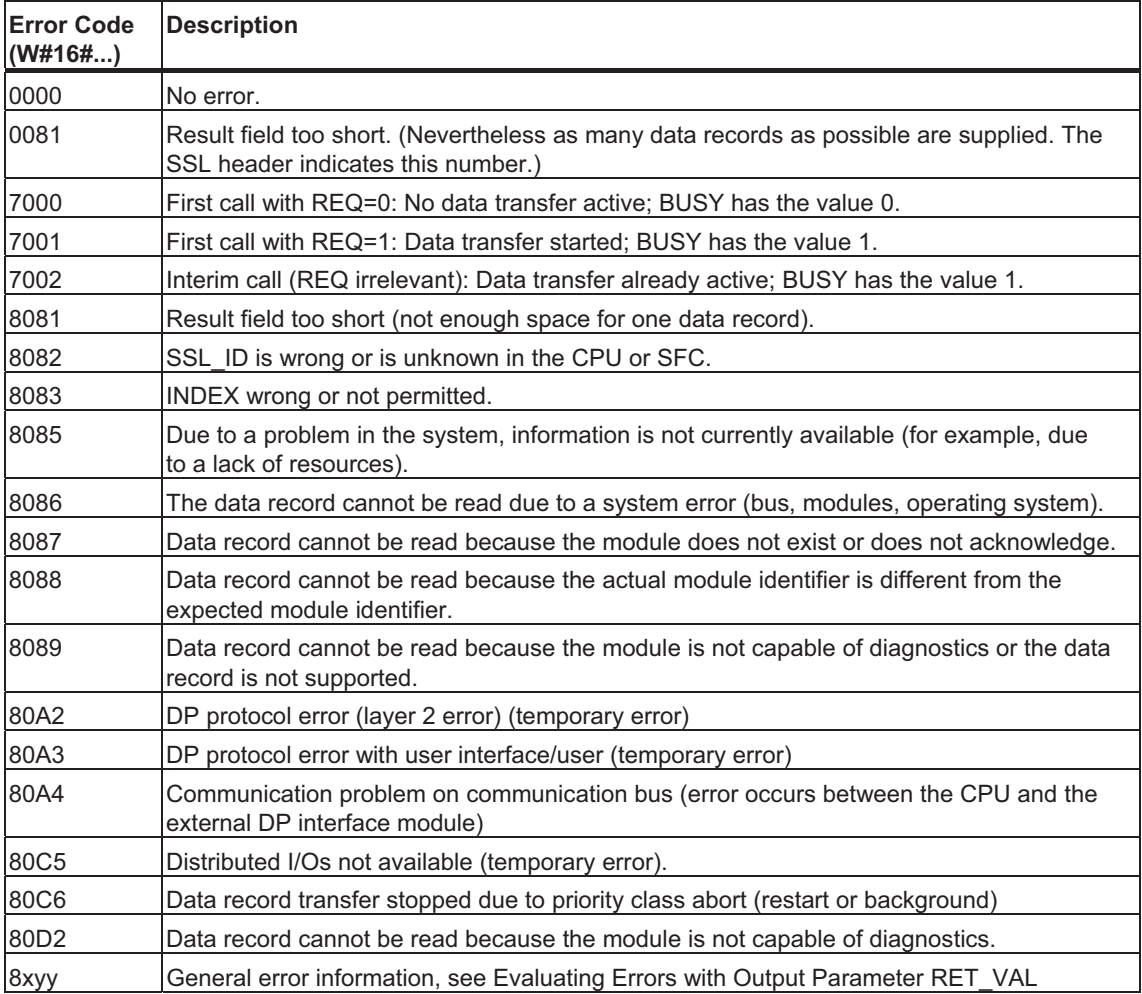

# **33.20 SSL-ID W#16#xy37 - Ethernet - Details of a Module**

# **Purpose**

The partial list with SSL-ID W#16#xy37 contains information about the configuration of the TCP/IP stack, the MAC address specified by the manufacturer and the connection properties on layer 2.

### **Header**

The header of the partial list with SSL-ID W#16#xy37 has the following structure:

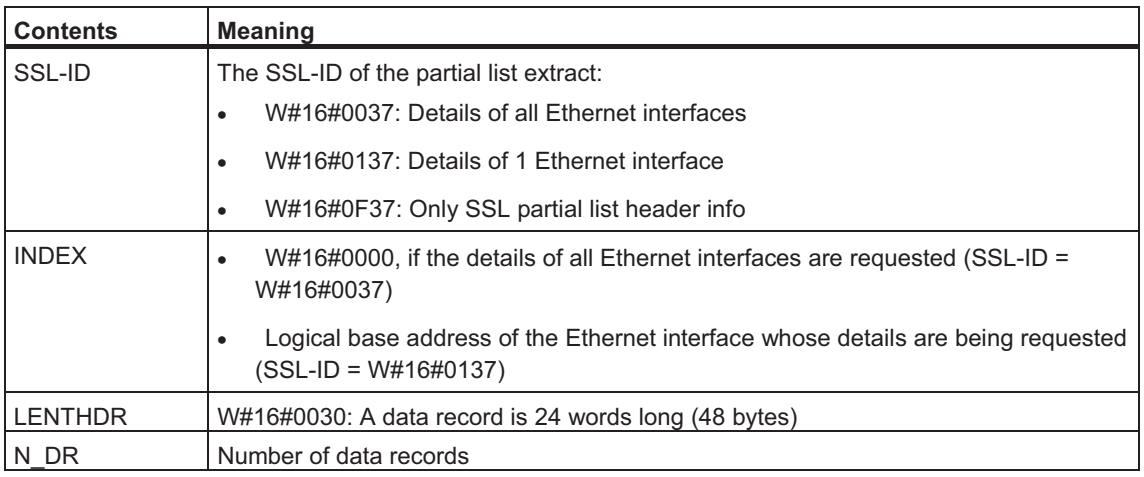

# **Data Record**

A data record of partial list with SSL-ID W#16#xy37 has the following structure:

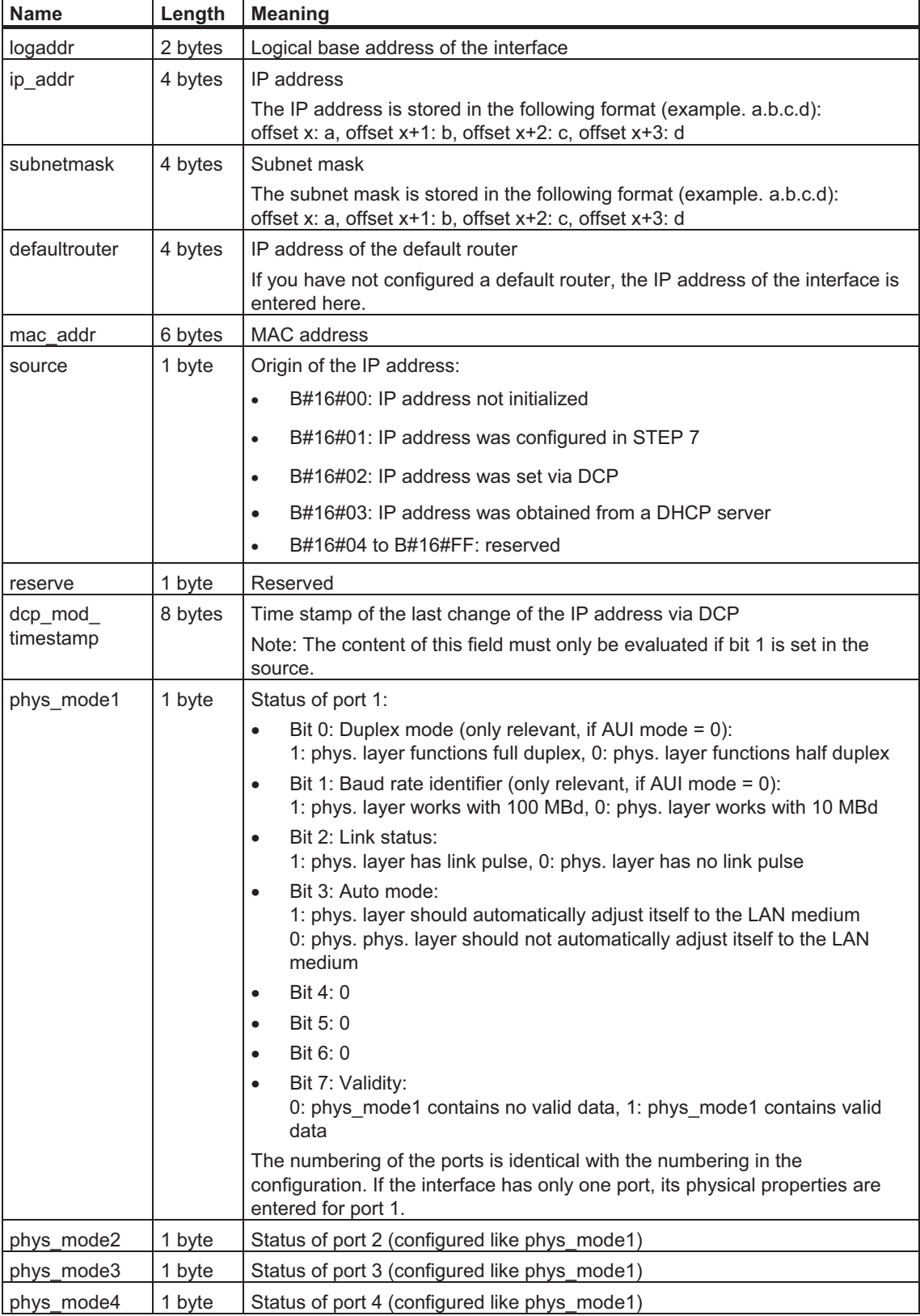

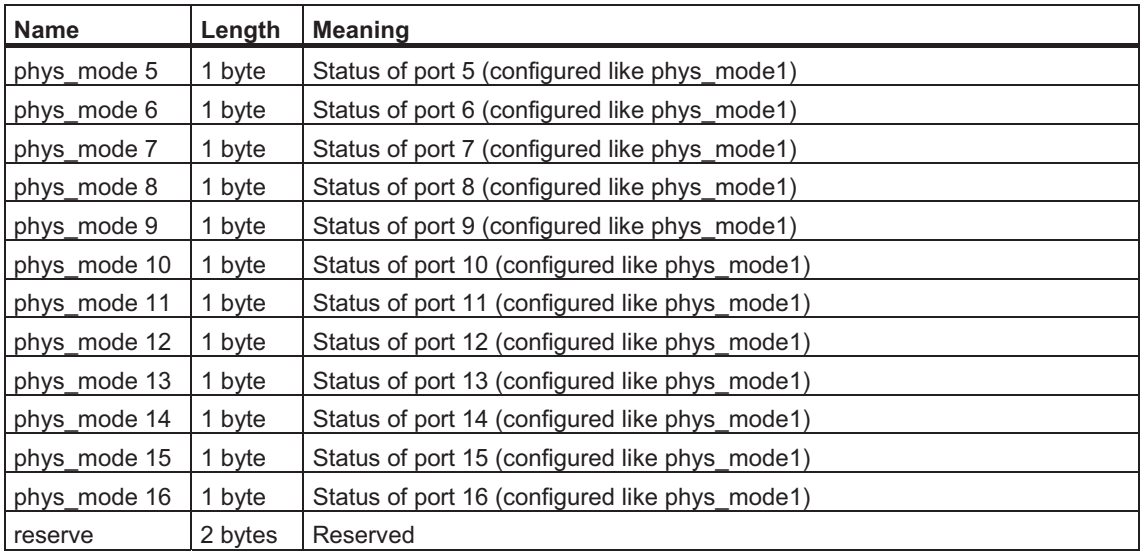

# **Note**

If you have not yet completed the IP configuration, the ip\_addr, subnetmask and defaultrouter variables will each have the value zero.